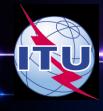

## FREQUENCY REGISTRATION FOR SMALL SATELLITE MISSIONS

**BR-SSD e-Learning Center** 

### ITU Radio Regulations Legal Framework

### ITU Radio Regulations (RR)

- Part of the ITU Administrative Regulations and Instruments complementing the provisions of the ITU Constitution (CS) and Convention (CV), which govern the use of telecommunications
- Legal treaty bindings on all Member states
- Principles of use of orbit/spectrum (CS and RR)
- Allocation of frequency bands and services
- Procedures and Plans

### Are we obliged to apply the ITU Radio Regulations?

 Ratification of the ITU Convention (CV) implies acceptance of the ITU Radio Regulations

# Radio Regulations – useful sections for small satellite missions

- Article 1 Definitions
- Article 5 Table of Frequency Allocations
- Article 9 and 11 Procedures for the advance publication (API), coordination and notification
- Article 21/22 Power limits
- Article 25 Amateur and Amateur-satellite service
- Appendix 1 Classification of emissions
- Appendix 4 Data required for satellite filings

## Obligations of an Admnistration under the Radio Regulatons for amateur satellite service

- No. **25.11** Administrations authorizing space stations in the amateur satellite service *shall ensure that sufficient earth command stations are established before launch to ensure that any harmful interference caused by emissions from a station in the amateur-satellite service can be terminated immediately (see No. 22.1)*
- No. 22.1 space stations shall be fitted with devices to ensure immediate cessation of their radio emissions by telecommand, whenever such cessation is required under the provisions of these Regulations."

# What assignments should be notified (No.11.2)?

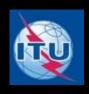

- Any frequency assignments of transmitting and receiving earth and space stations
  - Capable of causing harmful interference; or
  - Used for international radiocommunication; or
  - Seeking to obtain international recognition; or
  - Non conforming assignment seeking to be recorded for information purposes only
  - .....

# Which procedure is applicable for small satellite missions?

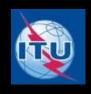

Small satellite missions are generally NGSO systems which are not subject to any form of mandatory coordination. For such systems, the provisions of Article 9, Sub-Section IA (Advance publication of information on satellite networks or satellite systems that are not subject to coordination procedure under Section II), are applicable.

## Satellite network filing procedure

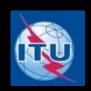

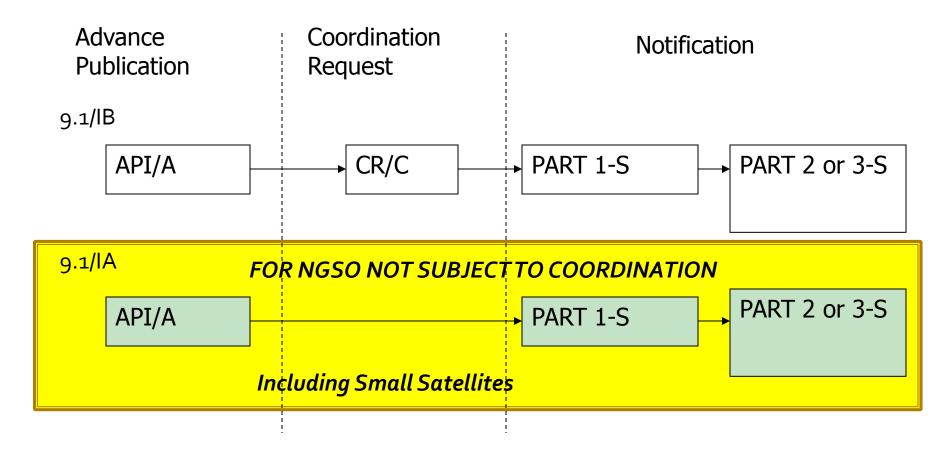

# Frequency allocations for Amateur Satellite Service

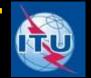

| Frequency band  | Service                         | Type of allocation   |
|-----------------|---------------------------------|----------------------|
| 28-29.7 MHz     | Amateur-Satellite Service       | Primary              |
| 144-146 MHz     | Amateur-Satellite Service       | Primary              |
| 435-438 MHz     | Amateur-Satellite Service       | Secondary (No.5.282) |
| 1260 – 1270 MHz | Amateur-Satellite Service (E-S) | Secondary (No.5.282) |
| 2400 – 2450 MHz | Amateur-Satellite Service       | Secondary (No.5.282) |
| 3400 – 3410 MHz | Amateur-Satellite Service       | Secondary (No.5.282) |
| 5650 – 5670 MHz | Amateur-Satellite Service (E-S) | Secondary (No.5.282) |
| 5830 – 5850 MHz | Amateur-Satellite Service (S-E) | Secondary            |
|                 |                                 |                      |

For more details and the conditions for the usage of these bands, please refer to Article 5 of the Radio Regulations.

# Frequency allocations for EESS usable for TT&C

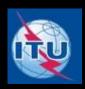

| Frequency band  | Service                           | Type of allocation |
|-----------------|-----------------------------------|--------------------|
| 401-403 MHz     | EESS (E-S)                        | Primary            |
| 401-402 MHz     | SOS (S-E)                         | Primary            |
| 1427 – 1429 MHz | SOS (E-S)                         | Primary            |
| 2025 – 2110 MHz | EESS (E-S, S-S)<br>SOS (S-E, S-S) | Primary            |
| 2200 – 2290 MHz | EESS(S-E, S-S)<br>SOS(S-E, S-S)   | Primary            |
| 8025 – 8400     | EESS (S-E)                        | Primary            |
| 13.75 – 14 GHz  | EESS                              | Secondary          |
|                 |                                   |                    |

For more details and the conditions for the usage of these bands, please refer to Article 5 of the Radio Regulations.

# Frequency allocations for EESS downlink usage

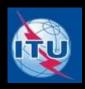

| Frequency band  | Service    | Type of allocation |
|-----------------|------------|--------------------|
| 460-470 MHz     | EESS (S-E) | Secondary          |
| 1690 – 1710 MHz | EESS (S-E) | Secondary          |
| 2200 – 2290 MHz | EESS (S-E) | Primary            |
| 8025 - 8400 MHz | EESS (S-E) | Primary            |
|                 |            |                    |

For more details and the conditions for the usage of these bands, please refer to Article 5 of the Radio Regulations.

## What information is needed?

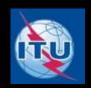

- Specified in <u>Appendix 4</u> of the Radio Regulations, including:
  - Satellite name, responsible administration
  - Orbital characteristics
  - Antenna beam characteristics
  - Frequency band
  - Service Areas
  - Power levels/designation of emissions etc.
  - Earth stations

## What information is needed? (2)

- Sensors specific information
  - Active Sensors
    - Transmit beam
      - Mean peak power and mean power density
      - Pulse length and pulse repetition frequency
    - Receive beam
      - Receiver noise bandwidth
      - Noise temperature at output of signal processor
  - Passive sensors
    - Observed bandwidth
    - Sensitivity
  - To capture sensor information in Spacecap, go to Beam tab, check the box "Beam has Sensors"
  - Class of stations E1, E2, E3, E4 (consult the Preface)
  - For the guide to capture of sensors, see <u>ActiveandPassiveSensors.pdf</u>

## How to capture these information

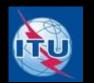

- Make use of Spacecap for capturing information
- PDF or JPEG files can be submitted for antenna patterns
- Can add descriptions in PDF or Word format to supplement the information submitted in Spacecap

### **BRsoft**

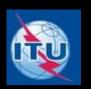

- The latest version of BR software for capture and validation of space notices are available from the ITU website (<a href="http://www.itu.int/ITU-R/qo/space-software/en">http://www.itu.int/ITU-R/qo/space-software/en</a>)
- They are also available with the BR IFIC DVD-ROM
- For convenience of workshop participants, the latest version of these software have been included in the workshop CD-ROM.
- The software needed for the preparation of satellite filings are:
  - SAM, Spacecap, SpaceVal, SpacePub
- Please install them on your PC if you wish to follow through the workshop.

## **CUBESAT**

# Advance Publication Information (API) CAPTURE SPACECAP VERSION 7

### Verify that you have the latest version of SpaceCap

http://www.itu.int/ITU-R/go/space-software/

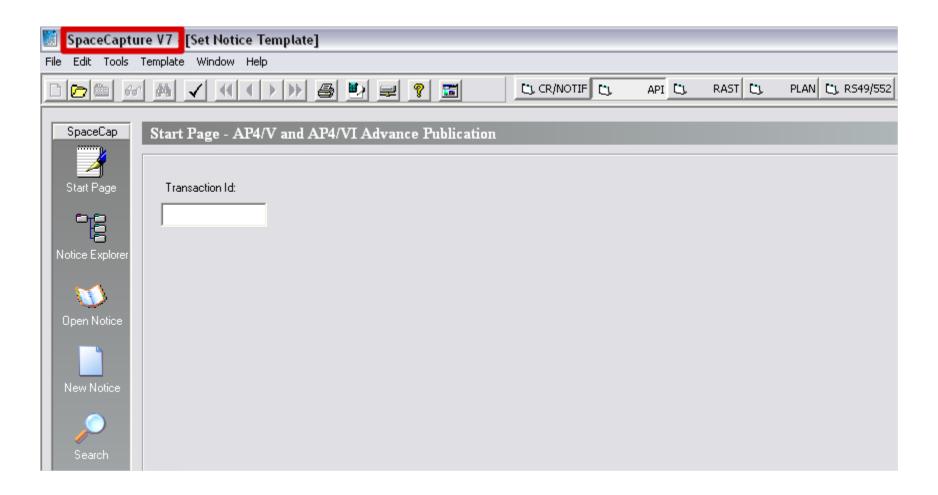

#### Select the API tab and New notice

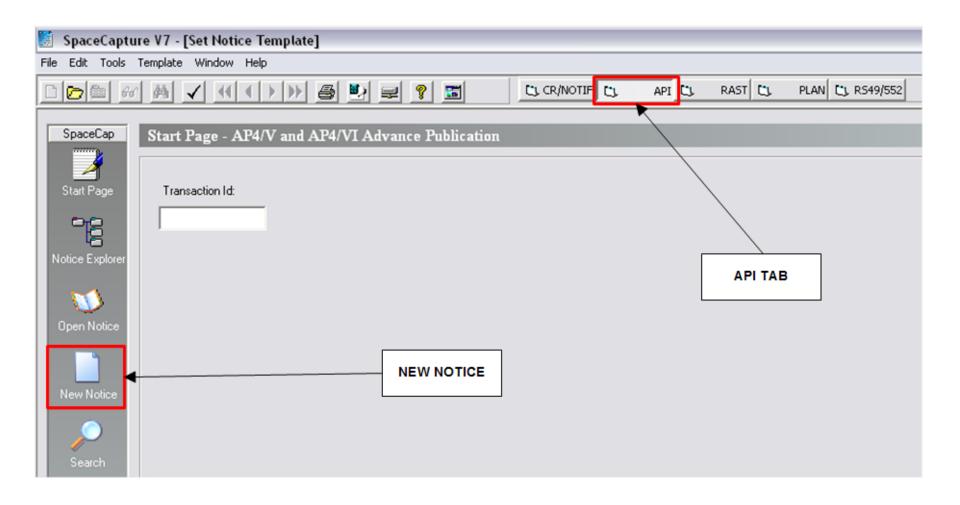

### By default the SpaceCap submission page will be:

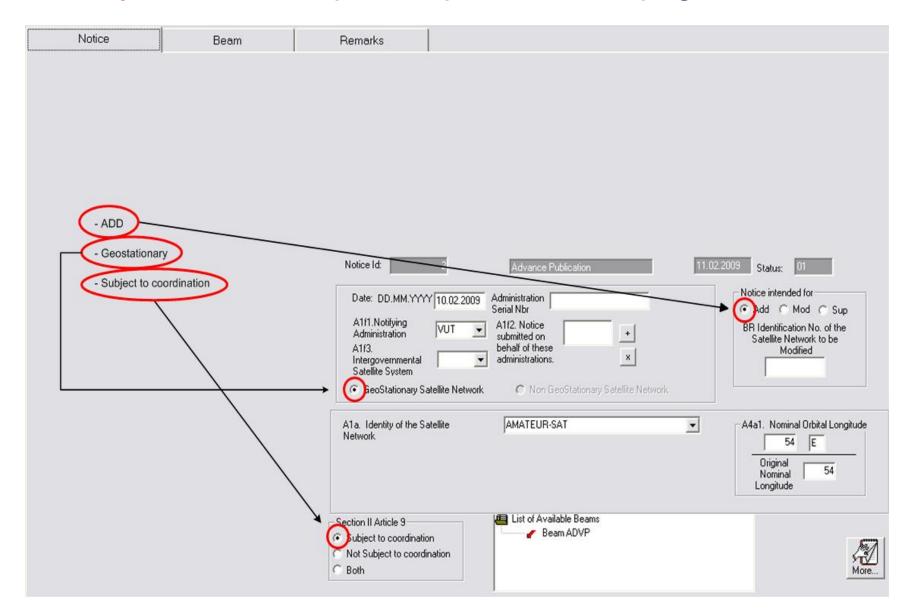

### Capture the main characteristics of the network

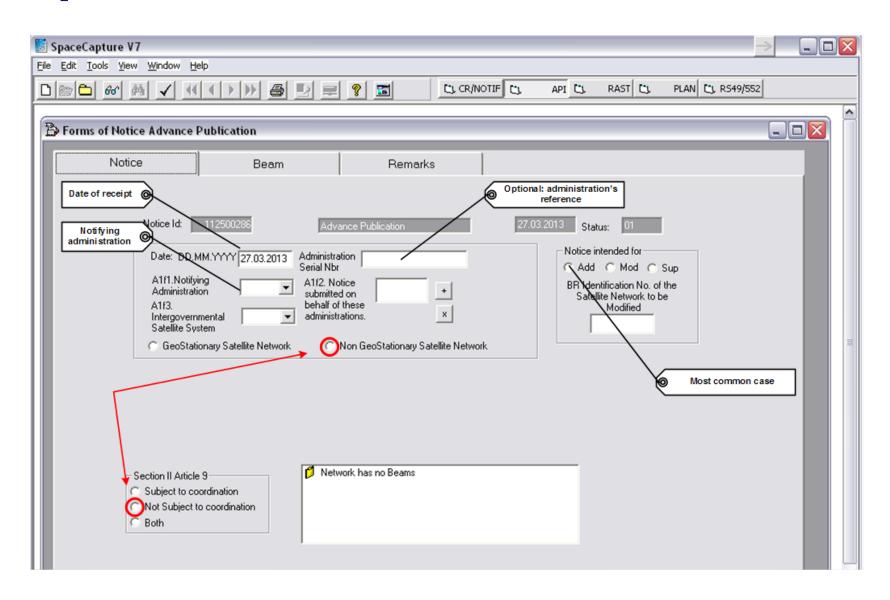

## IT IS ASSUMED THAT IN MOST OF THE CASES, CUBESAT STATIONS ARE:

### NOT SUBJECT TO COORDINATION

#### **API CAPTURE APPROPRIATE ADJUSTEMENTS**

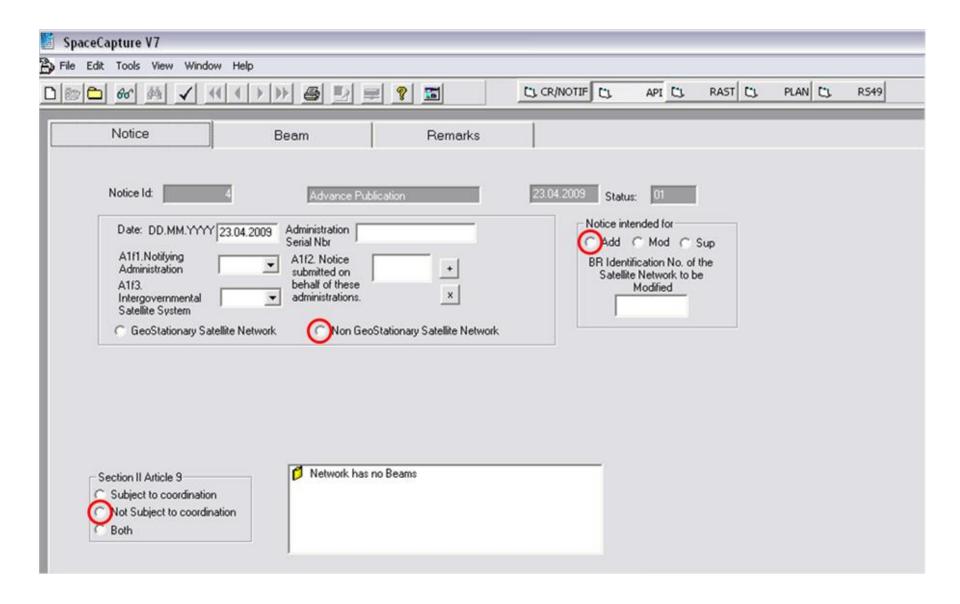

#### NOTE

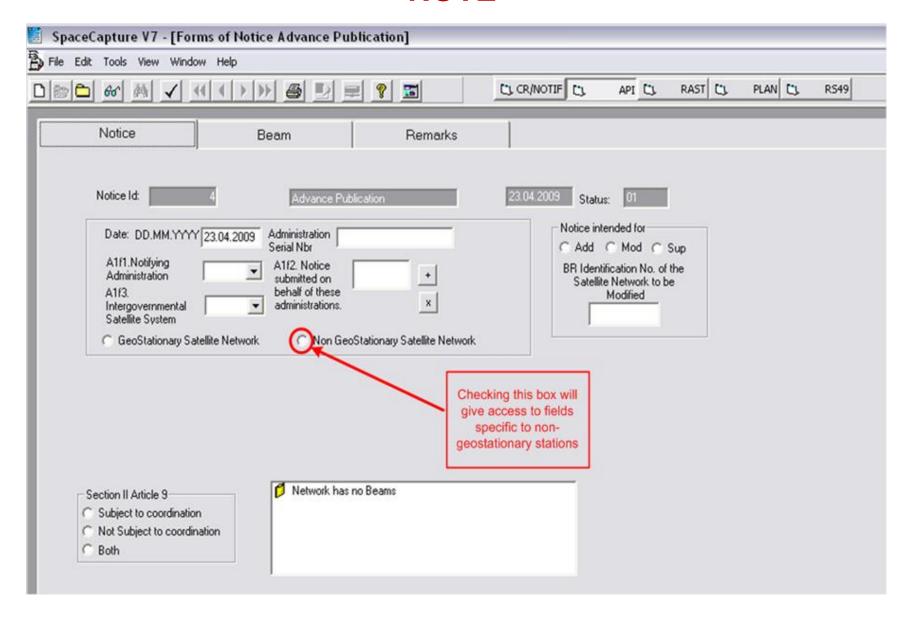

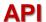

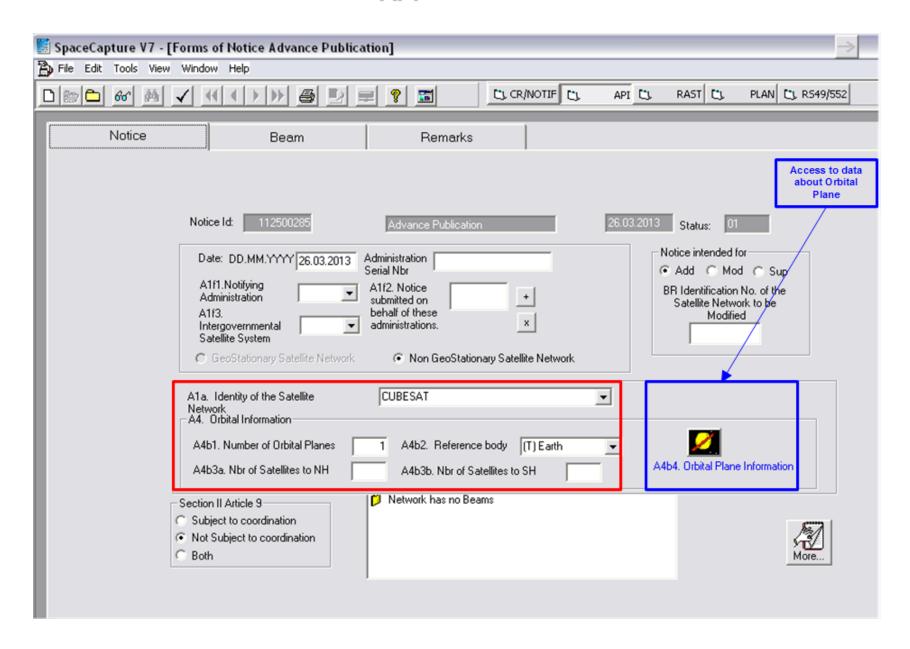

#### **API**

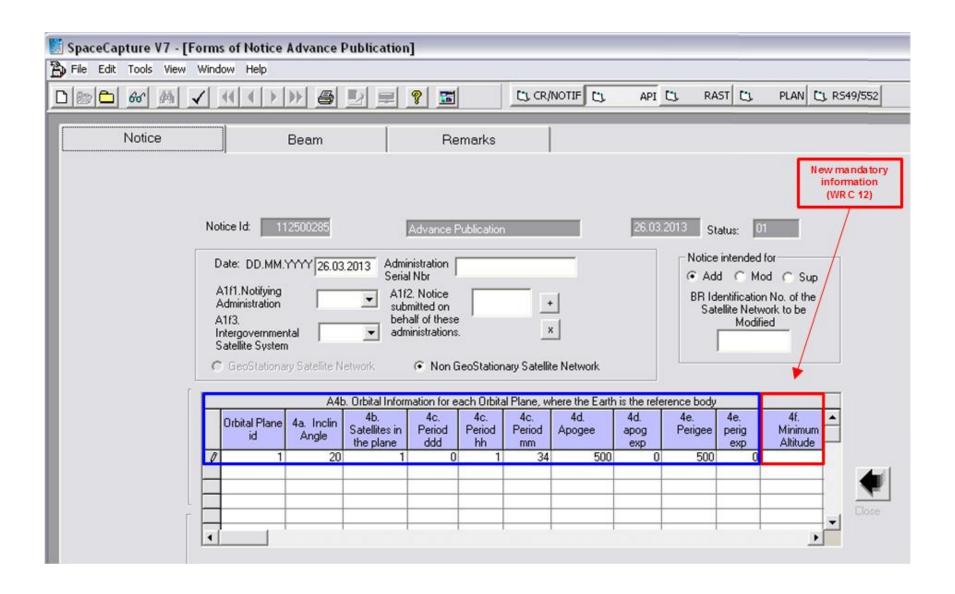

#### **API**

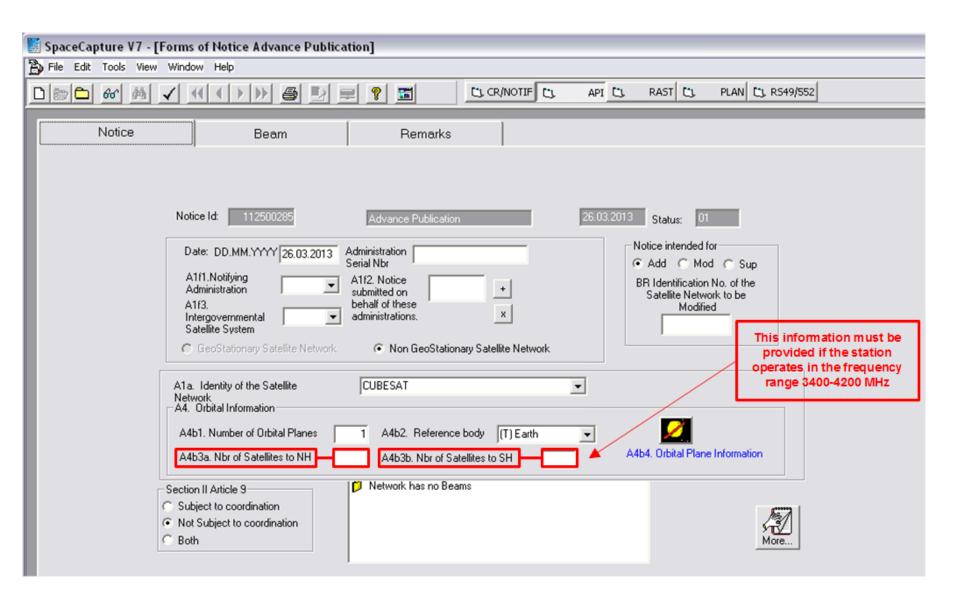

#### **API CAPTURE RECEIVING BEAM INFORMATION**

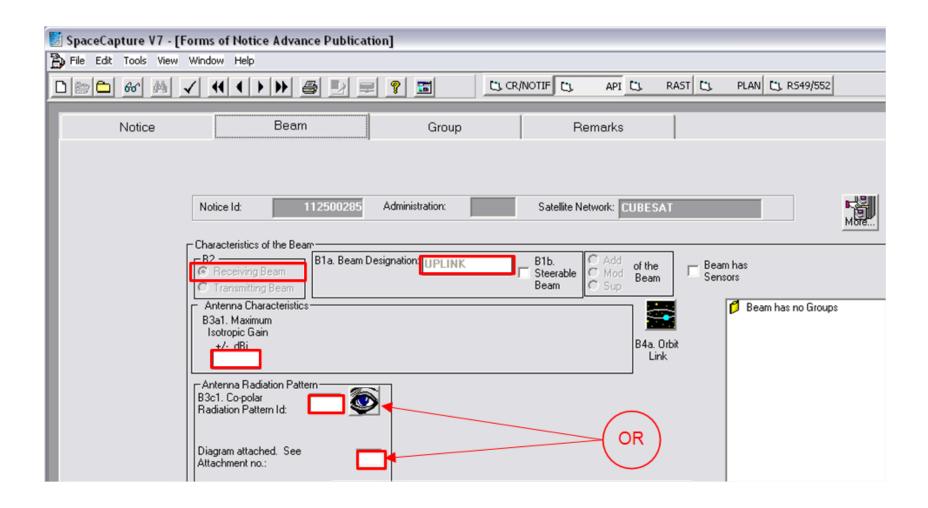

#### **API CAPTURE GROUP INFORMATION**

#### COMMON CHARACTERISTICS

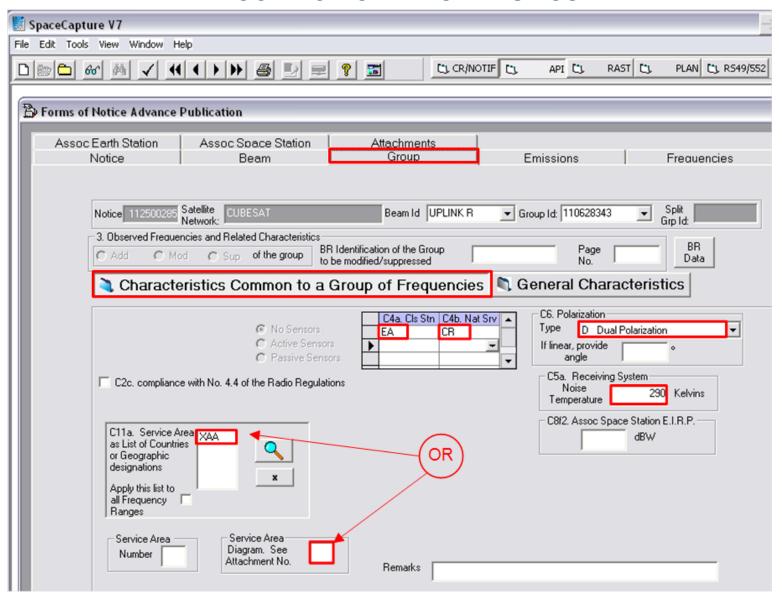

#### **API GENERAL CHARACTERISTICS**

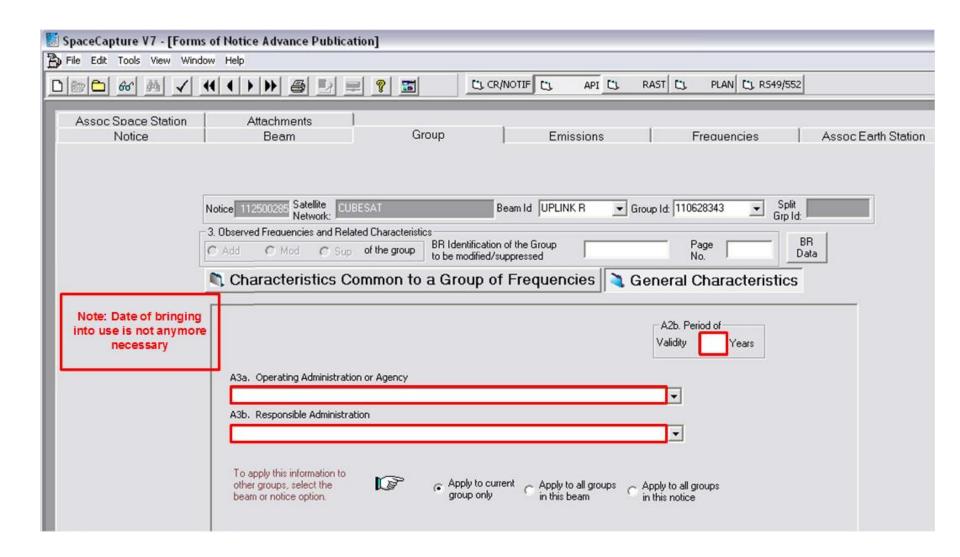

#### **API FREQUENCY RANGES**

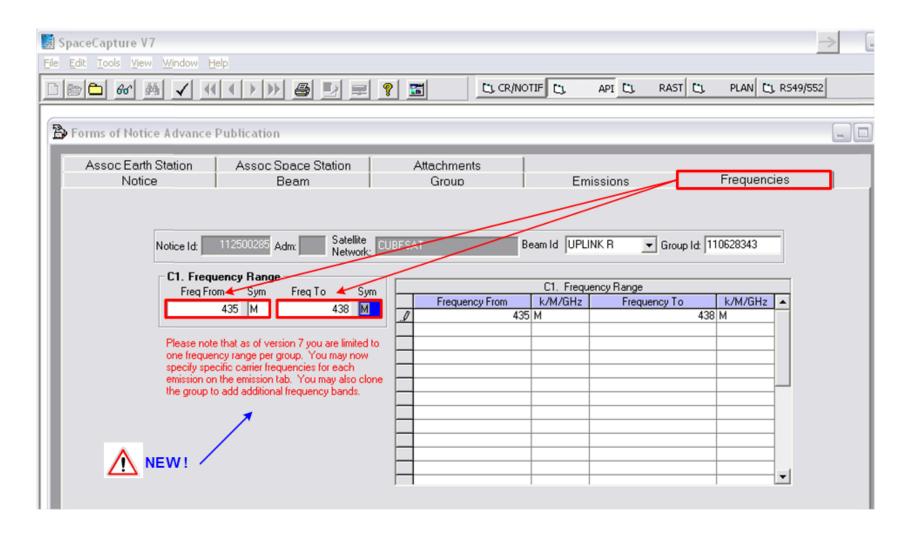

#### **API EMISSIONS**

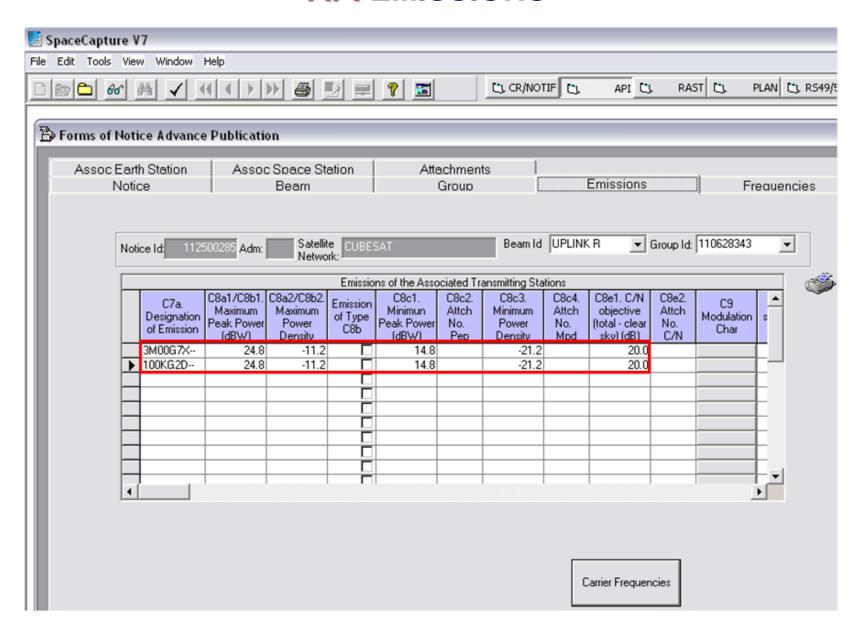

#### **EMISSIONS**

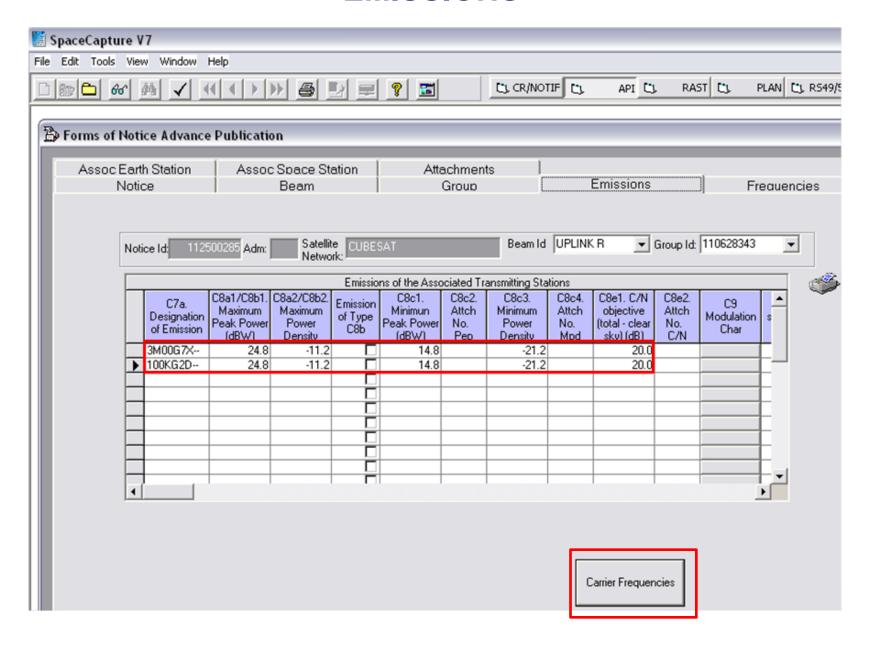

### **EMISSIONS - Carrier Frequencies**

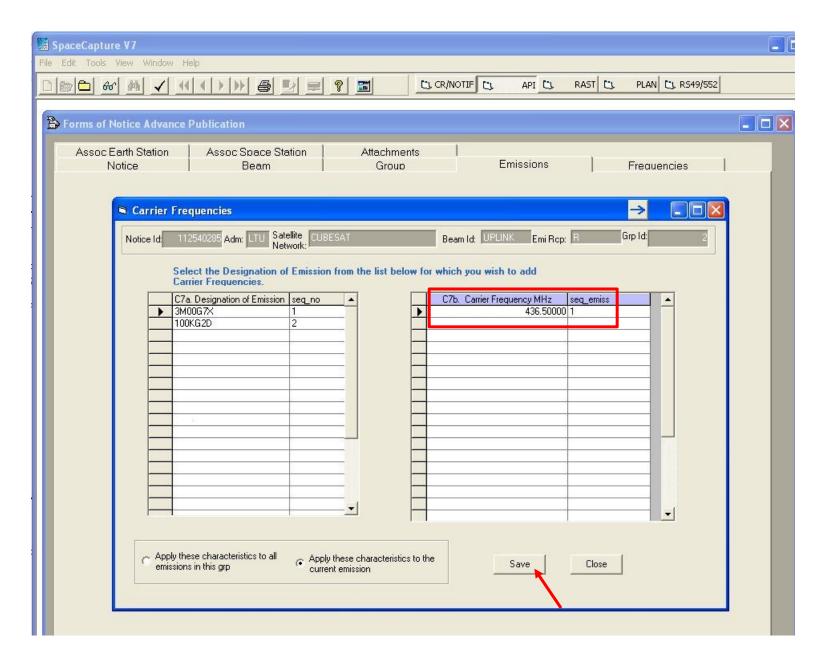

#### **API ASSOCIATED EARTH STATION**

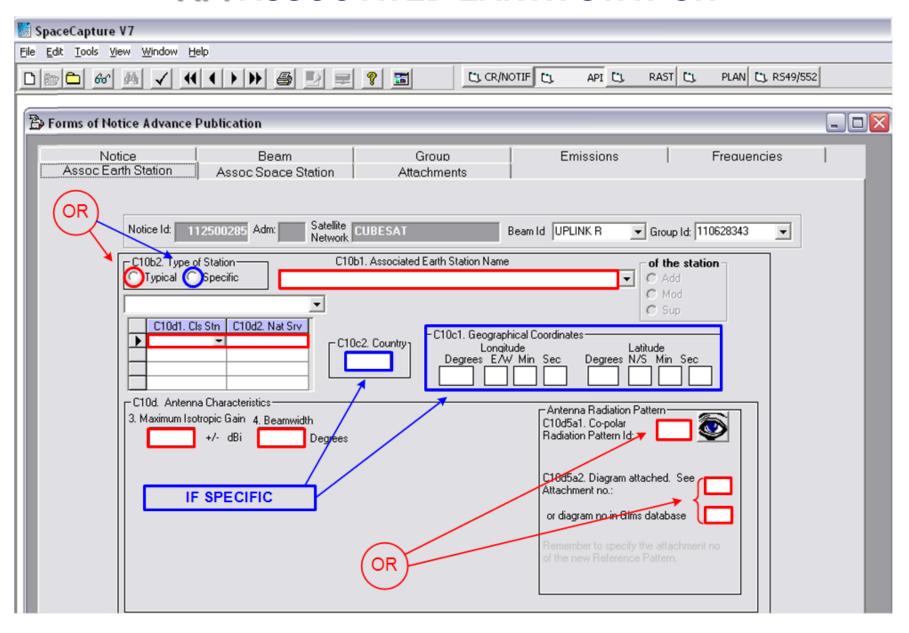

#### **API CAPTURE TRANSMITTING BEAM INFORMATION**

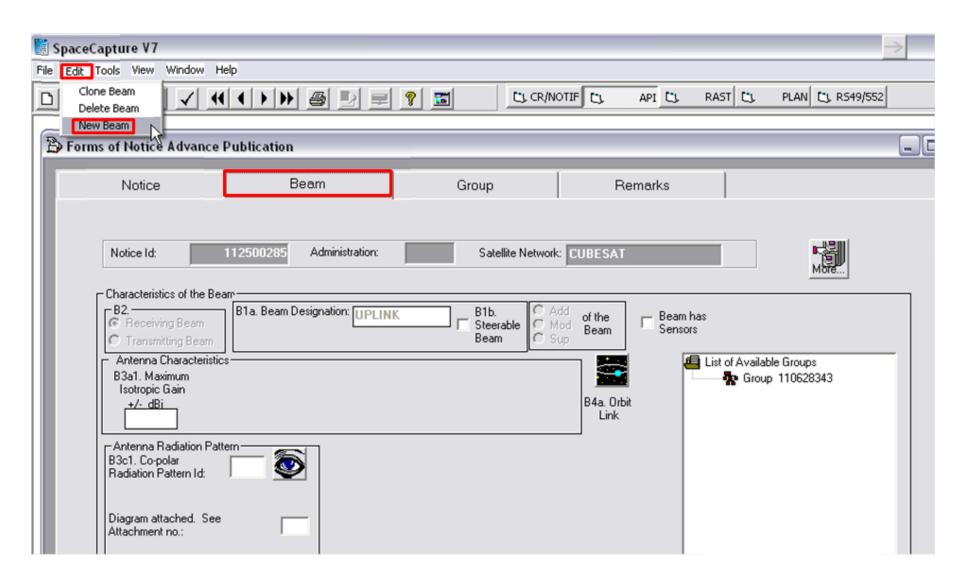

#### **API**

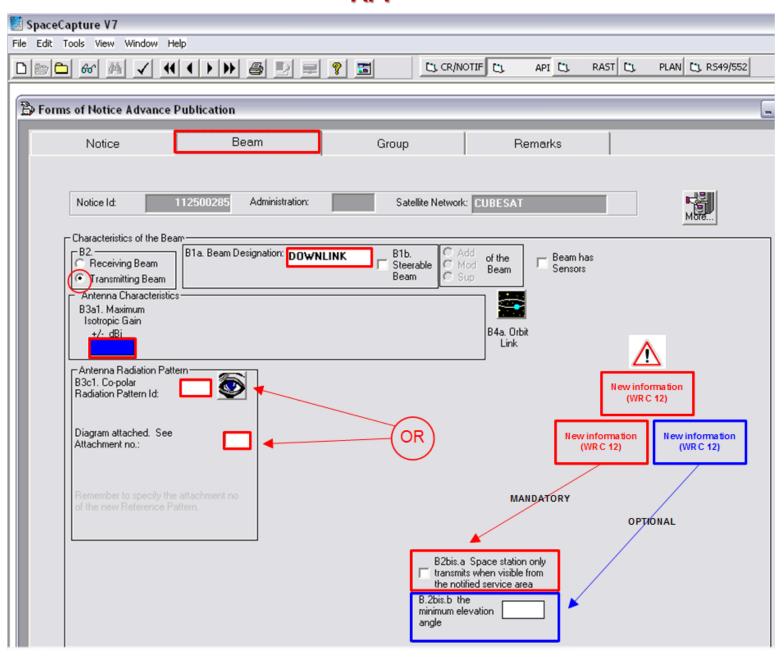

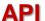

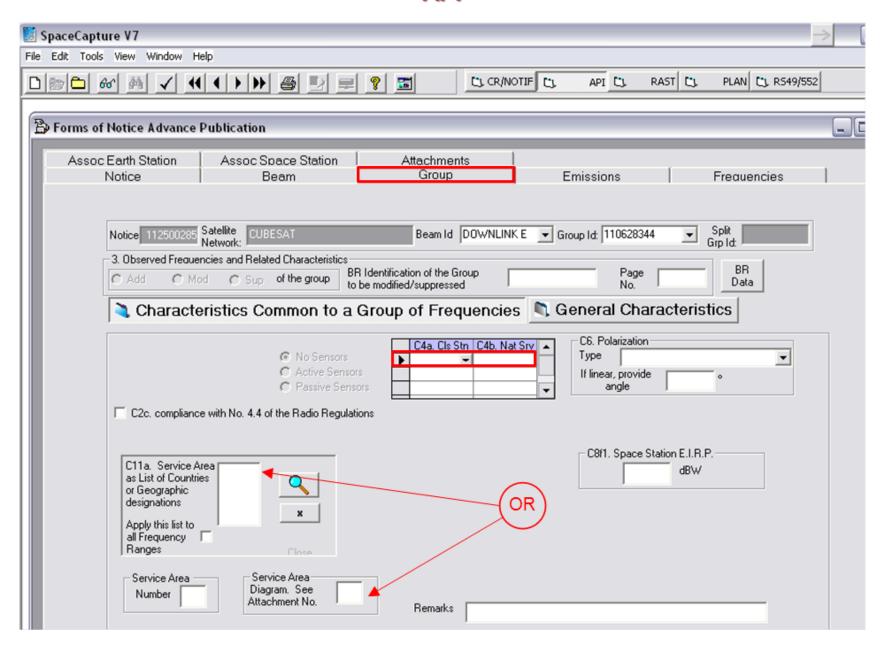

# EMISSION AND FREQUENCY SCREENS ARE IDENTICAL FOR RECEIVING AND TRANSMITTING BEAMS

## API ASSOCIATED EARTH STATION SCREEN IS ALMOST IDENTICAL IN RECEPTION AND EMISSION

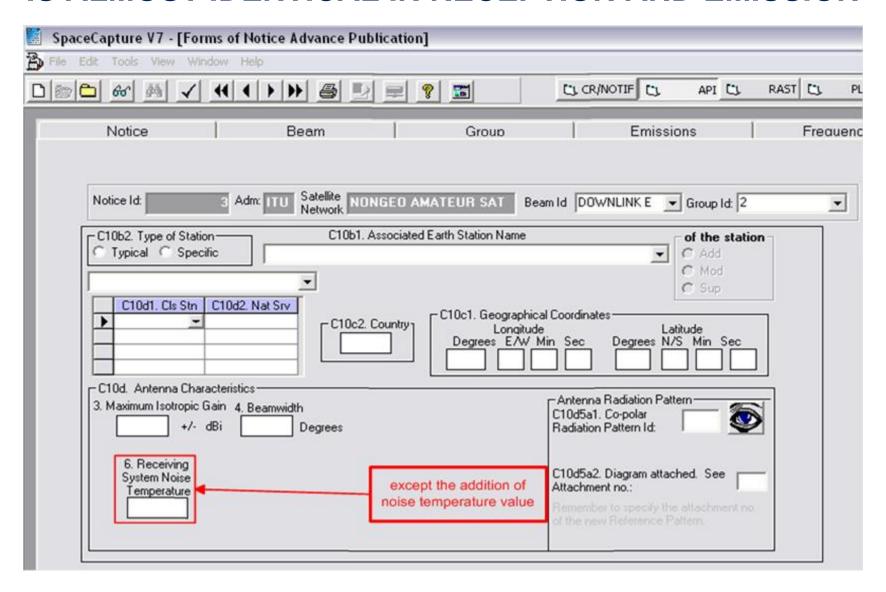

#### **API - CAPTURE IS DONE!**

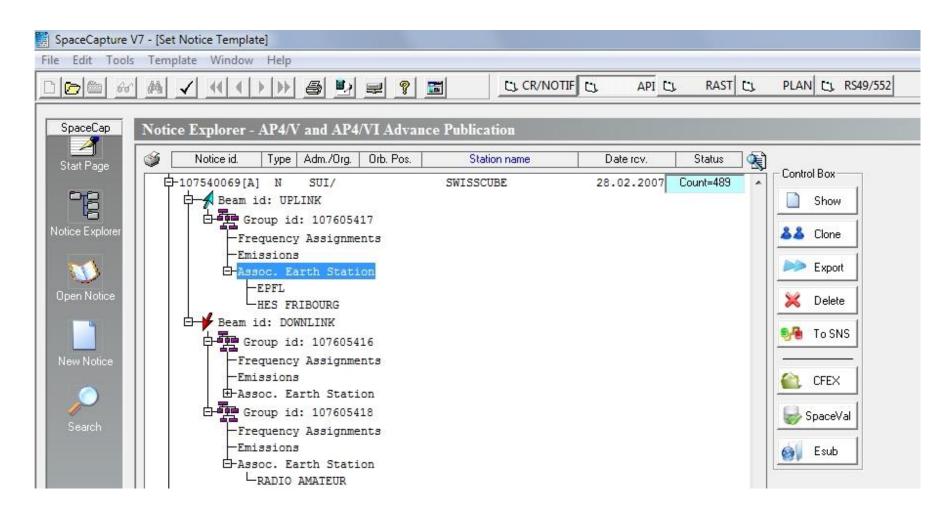

## Use the Bureau **SpaceValidation** programme for a **MANDATORY CHECK OF THE DATA CAPTURE RESULT**

Verify if you have the latest version of SpaceVal

http://www.itu.int/ITU-R/go/space-software/en

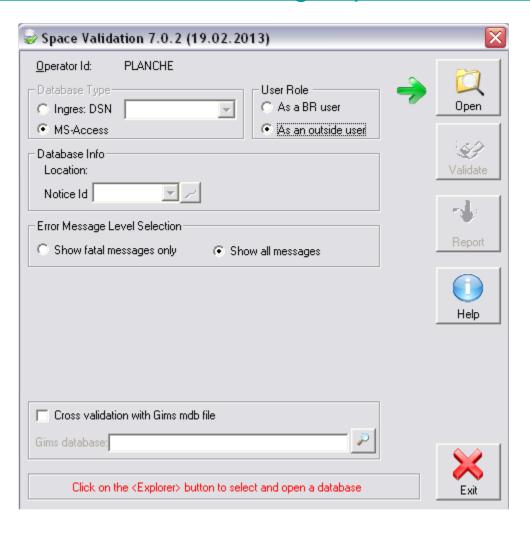

## Use the Bureau **SpaceValidation** programme for a **MANDATORY CHECK OF THE DATA CAPTURE RESULT**

Verify if you have the latest version of SpaceVal

http://www.itu.int/ITU-R/go/space-software/en

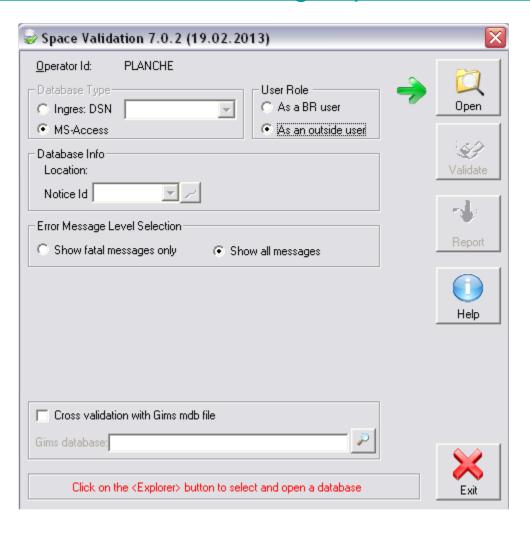

## Use the Bureau **SpaceValidation** programme for a **MANDATORY CHECK OF THE DATA CAPTURE RESULT**

Verify if you have the latest version of SpaceVal <a href="http://www.itu.int/ITU-R/go/space-software/en">http://www.itu.int/ITU-R/go/space-software/en</a>

#### STEP 1

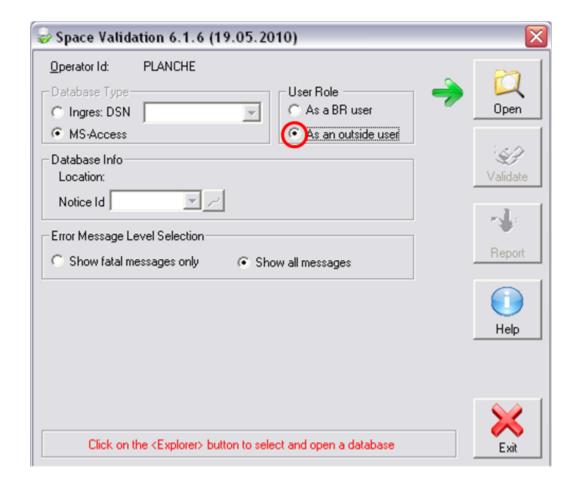

#### SELECT YOUR ACCESS DATABASE

#### STEP 2

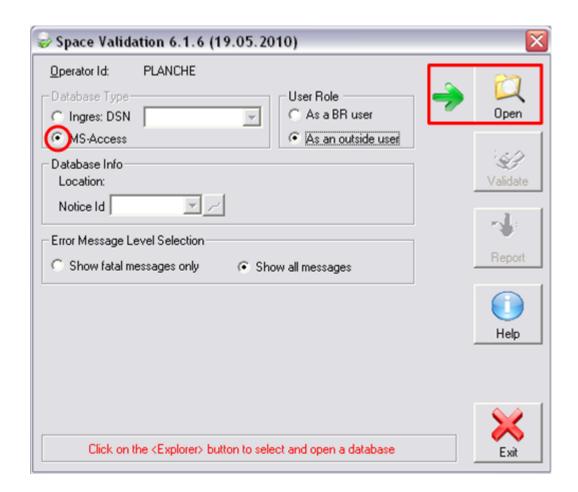

## SELECT ON YOUR HARD DISK THE FILE CONTAINING YOUR CAPTURE

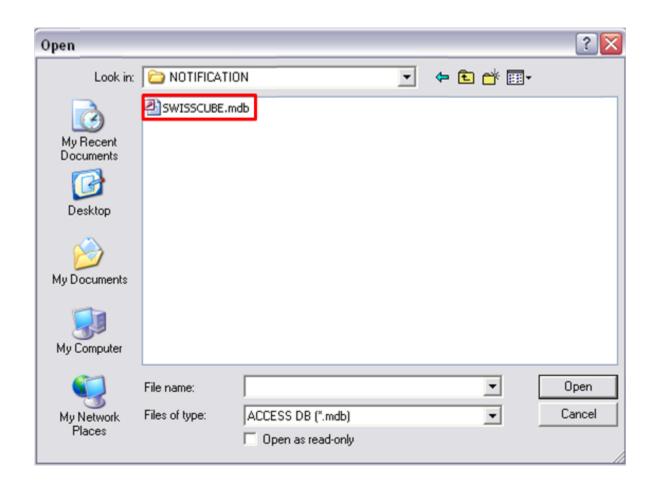

#### **CONFIRM YOUR SELECTION**

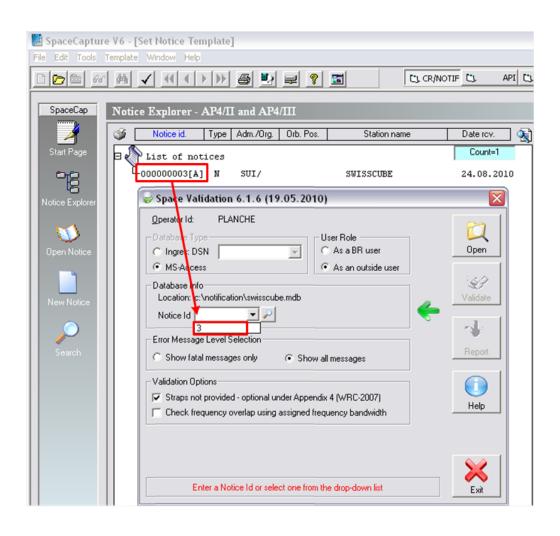

#### LAUNCH THE VALIDATION PROCESS

#### STEP 3

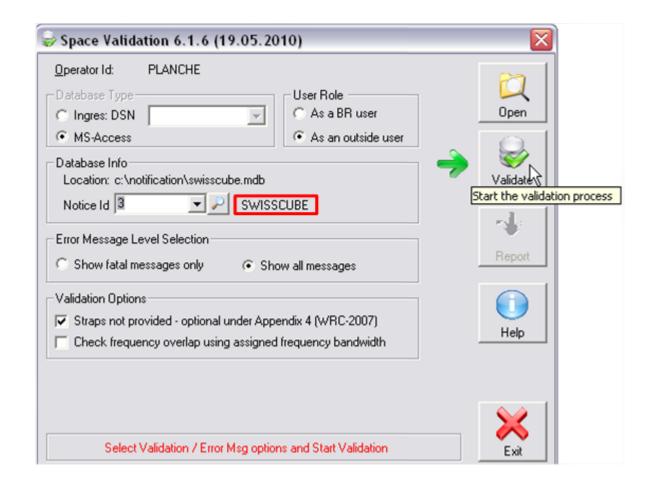

## WHEN THE VALIDATION IS COMPLETED DISPLAY THE VALIDATION REPORT

#### STEP 4

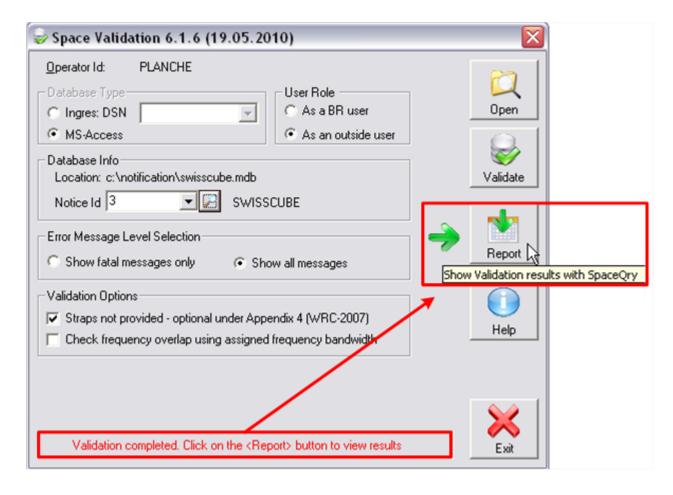

#### PROCEED WITH ANALYZE AND CORRECTIONS

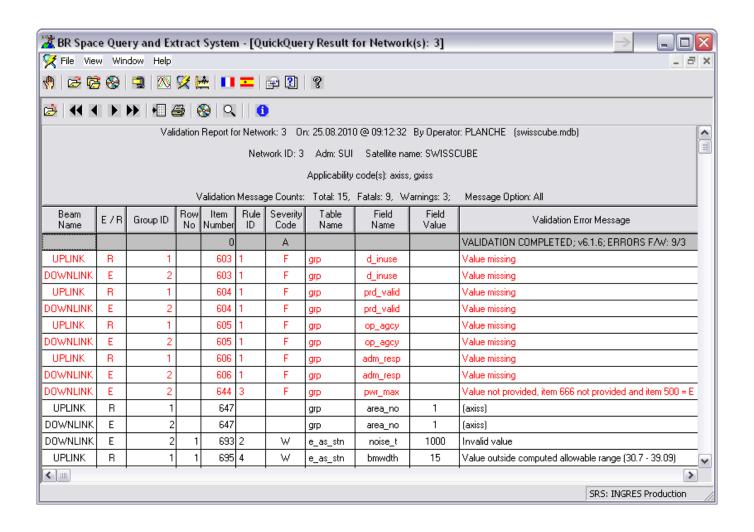

## **CUBESAT**

## **NOTIFICATION** CAPTURE SPACECAP VERSION 7

#### Verify that you have the latest version of SpaceCap

http://www.itu.int/ITU-R/go/space-software/

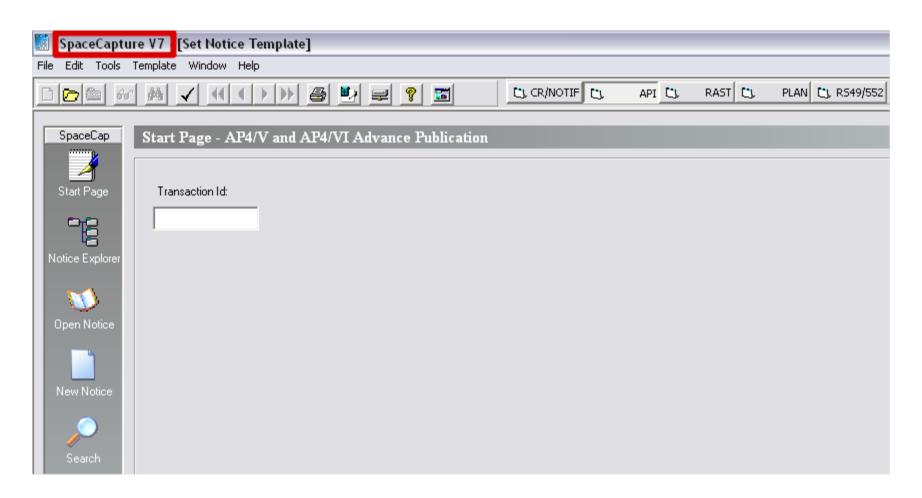

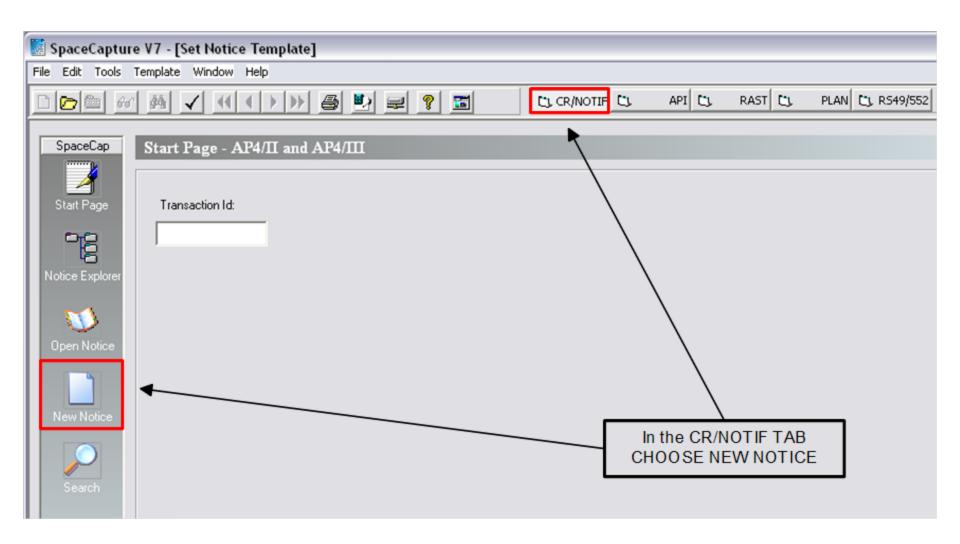

#### CAPTURE THE MAIN CHARACTERISTICS OF THE NETWORK

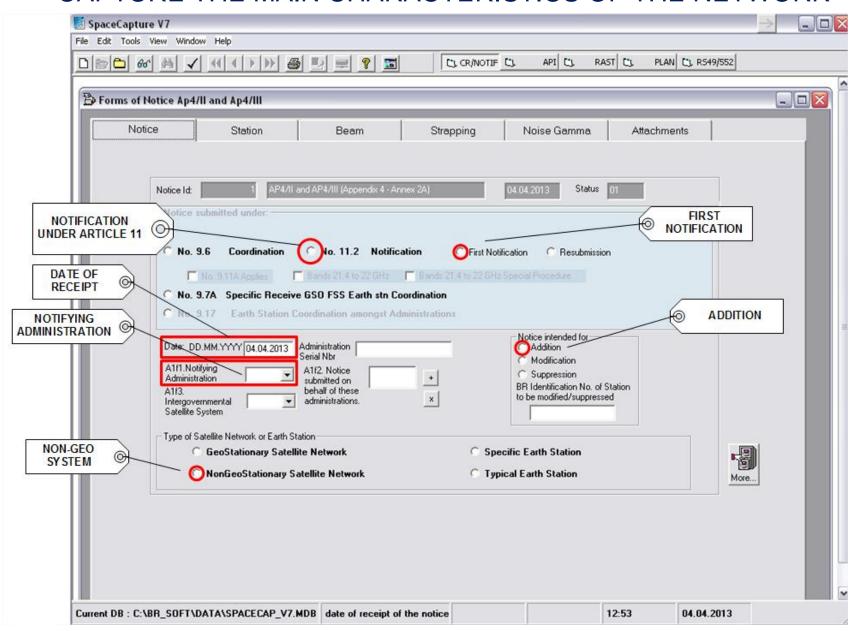

BY DEFAULT THE SUBMISSION WILL BE FILLED AS AN ADDITION, FIRST SUBMISSION, WITH THE DATE OF THE CAPTURE AS THE DATE OF RECEIPT

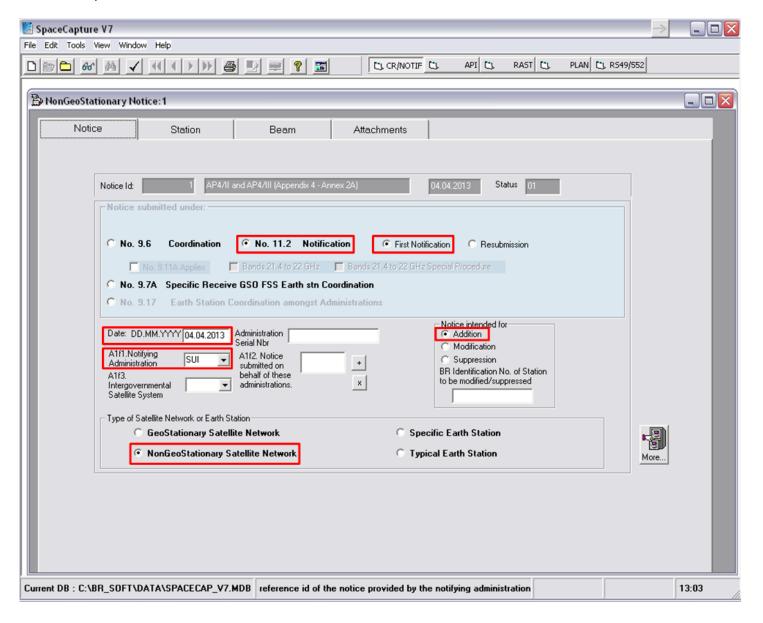

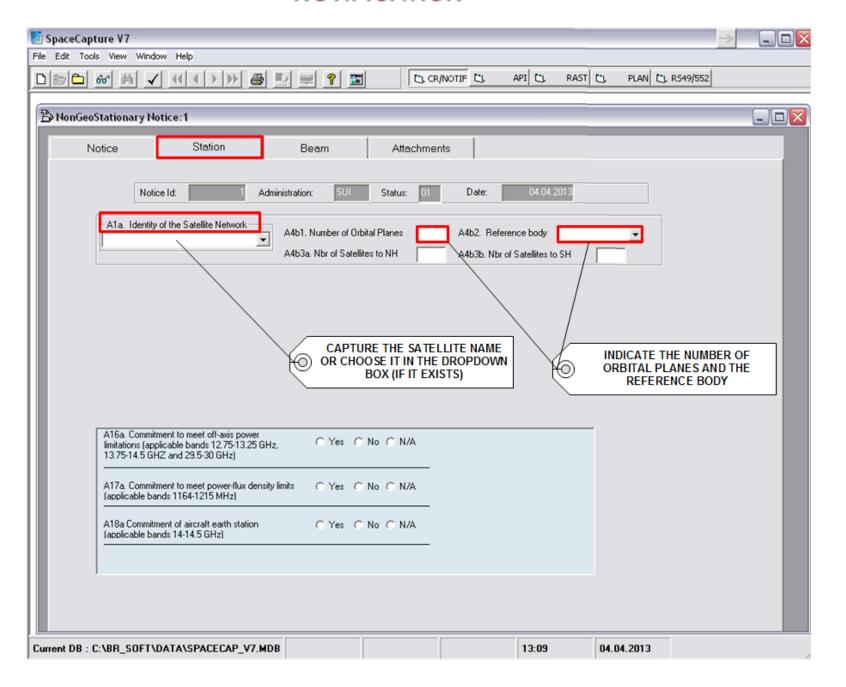

### AFTER THE CAPTURE OF THE REFERENCE BODY, NEW FIELDS CONCERNING ORBITAL CHARACTERISTICS WILL APPEAR

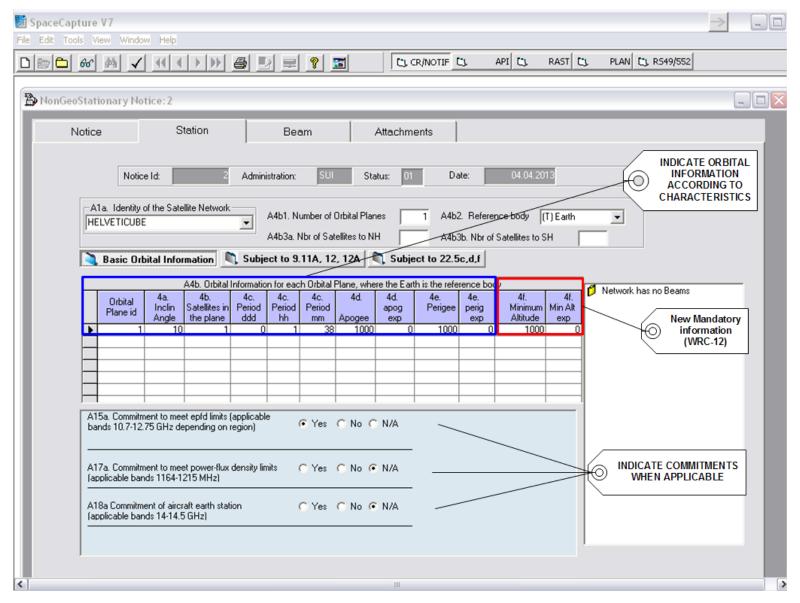

#### CAPTURE CHARACTERISTICS OF THE RECEIVING BEAM

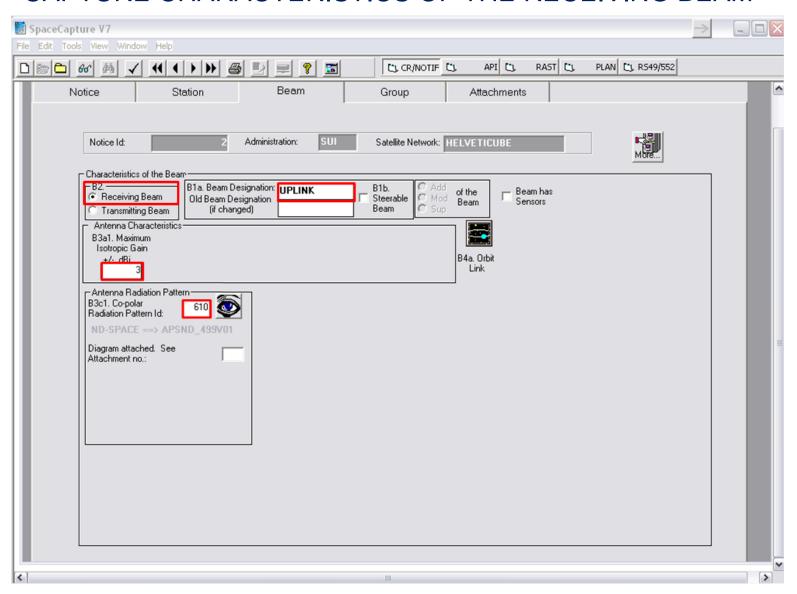

#### CAPTURE CHARACTERISTICS OF THE GROUP(S)

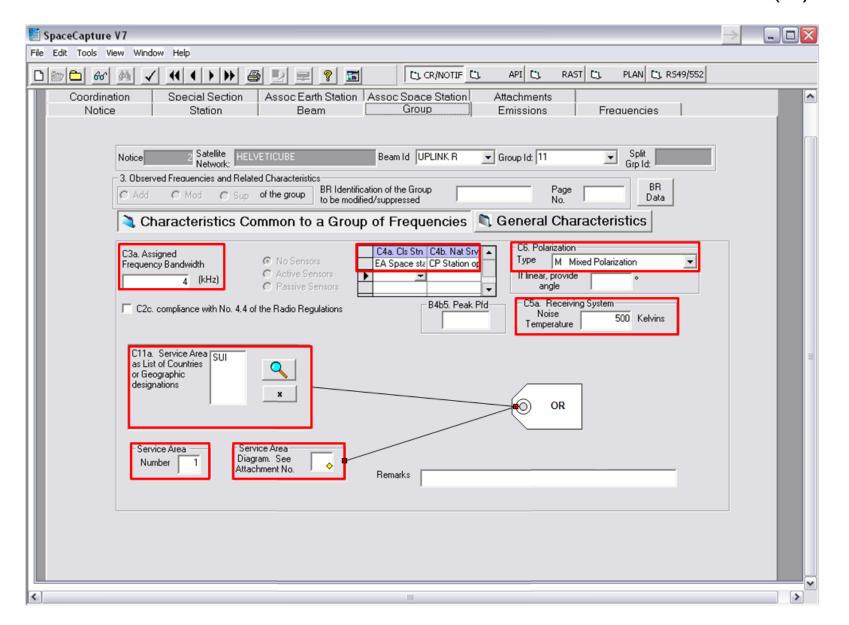

#### CAPTURE CHARACTERISTICS OF THE EMISSIONS

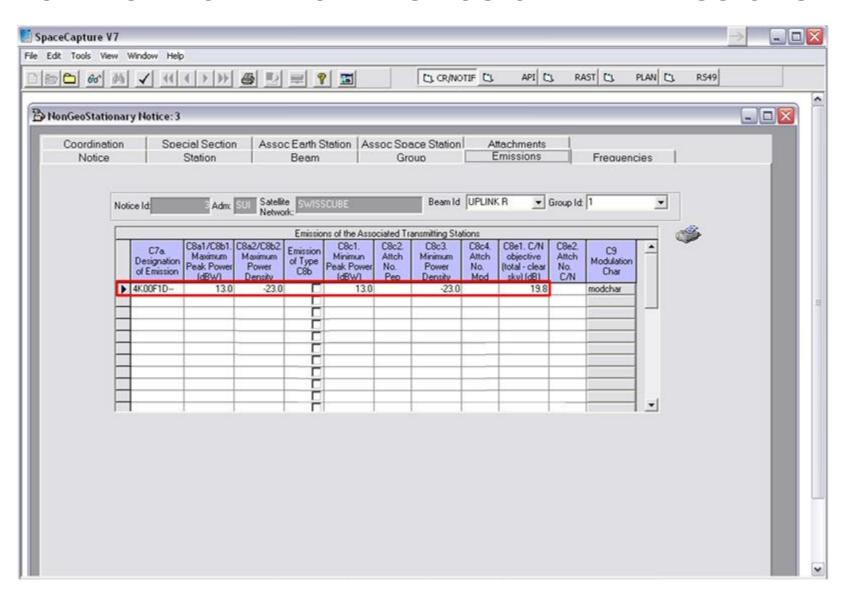

## **NOTIFICATION**CAPTURE FREQUENCY ASSIGNMENTS

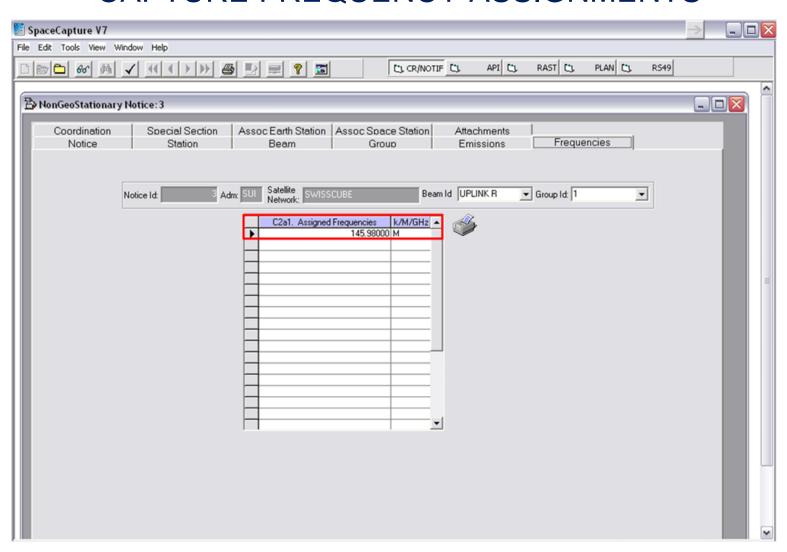

#### CAPTURE CORRESPONDING SPECIAL SECTION REFERENCE

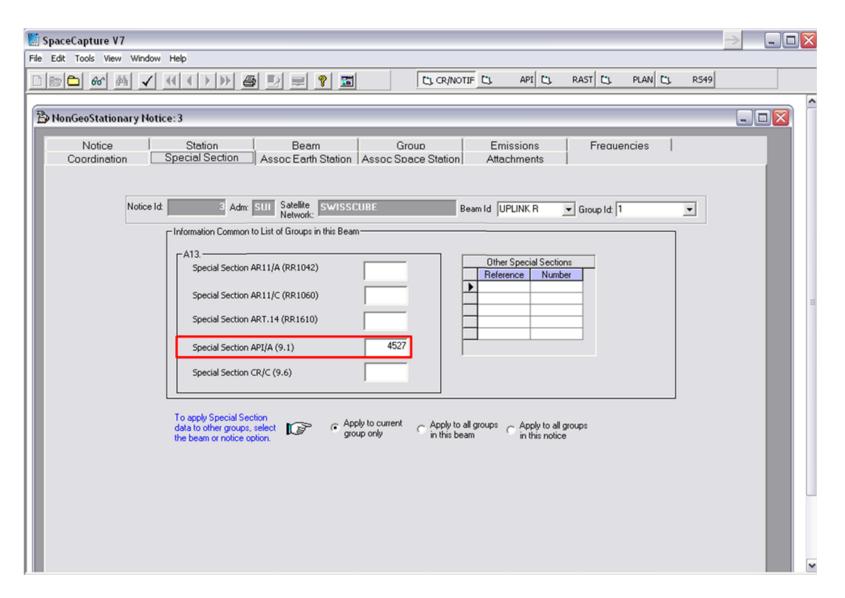

#### CAPTURE THE ASSOCIATED EARTH OR SPACE STATION

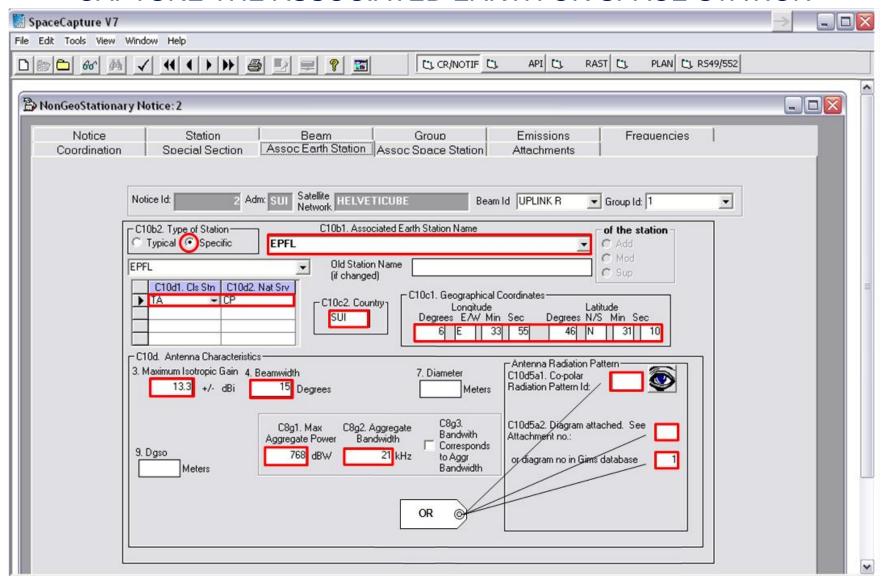

## **NOTIFICATION**PROCEED WITH THE NEXT BEAM

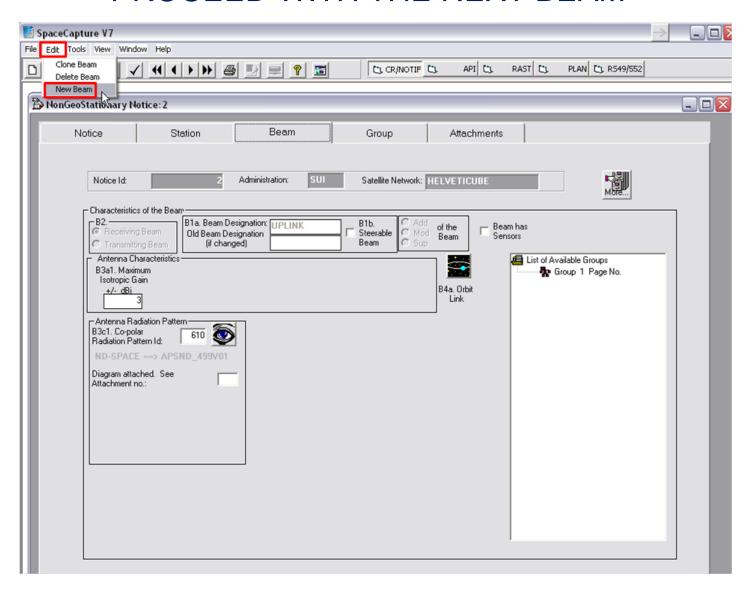

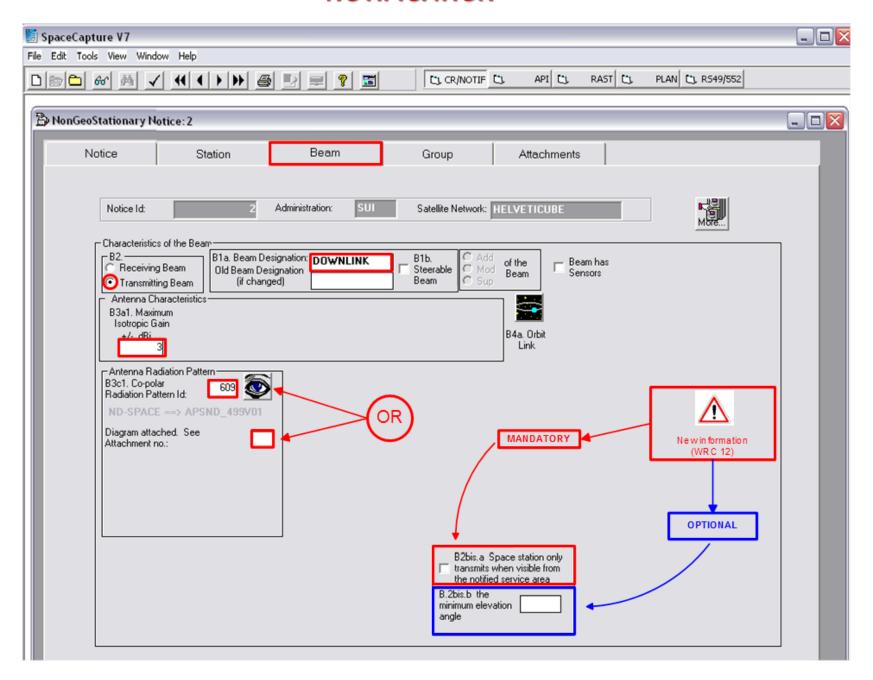

## NOTIFICATION CAPTURE CHARACTERISTICS OF THE GROUP(S)

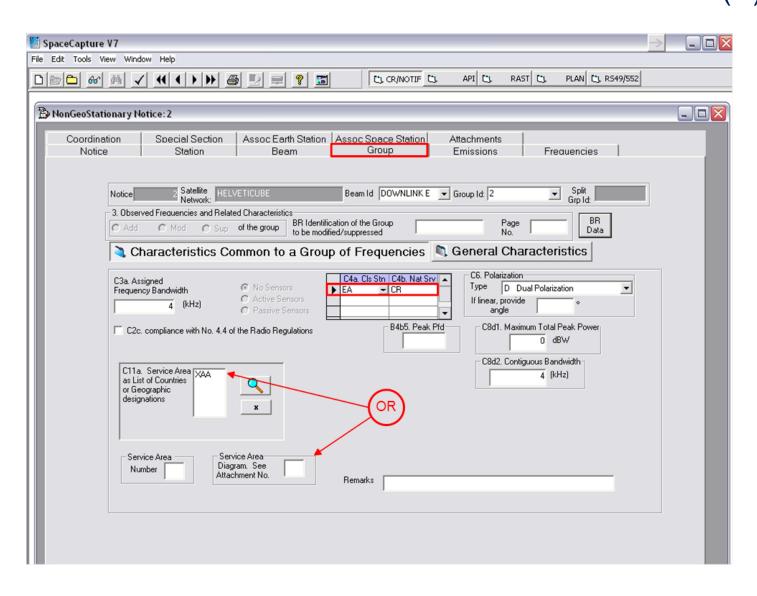

## **NOTIFICATION**GENERAL CHARACTERISTICS

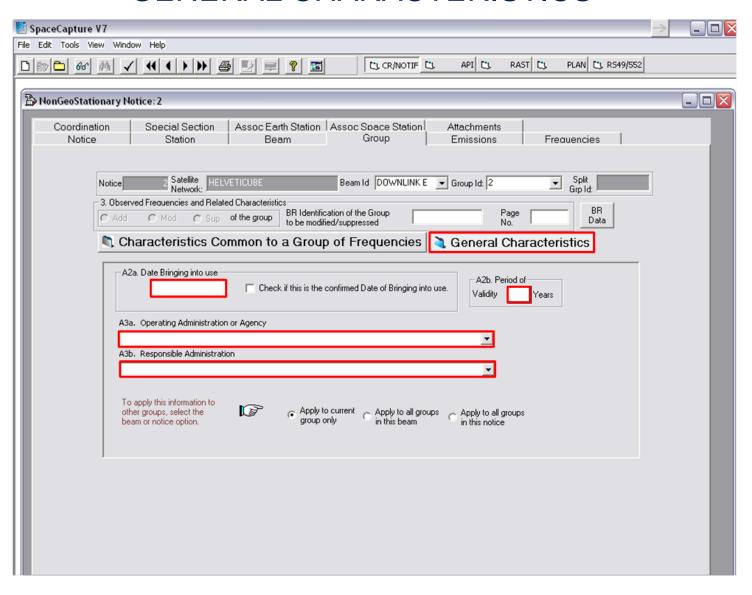

## **NOTIFICATION**ASSIGNED FREQUENCY

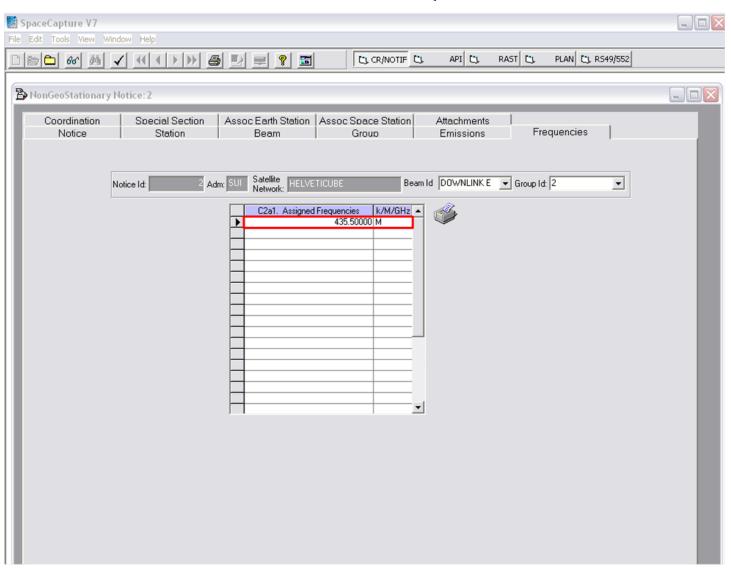

#### NOTIFICATION EMISSIONS

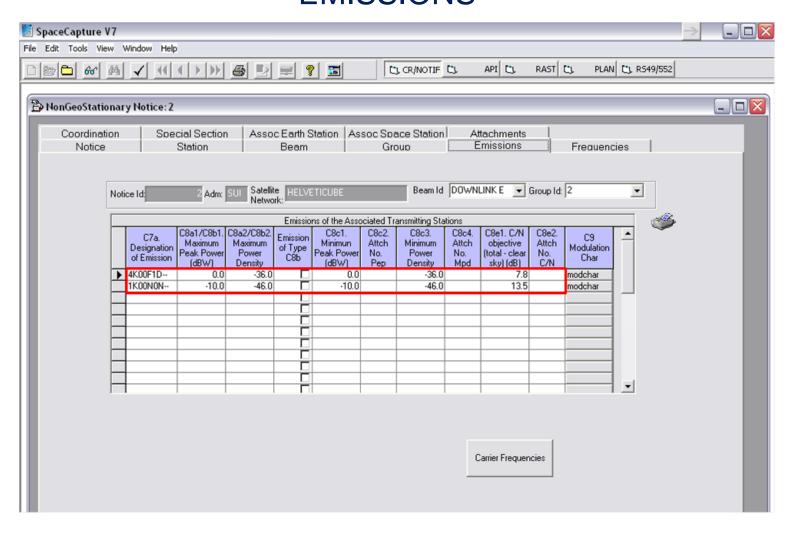

## **NOTIFICATION**ASSOCIATED EARTH STATION

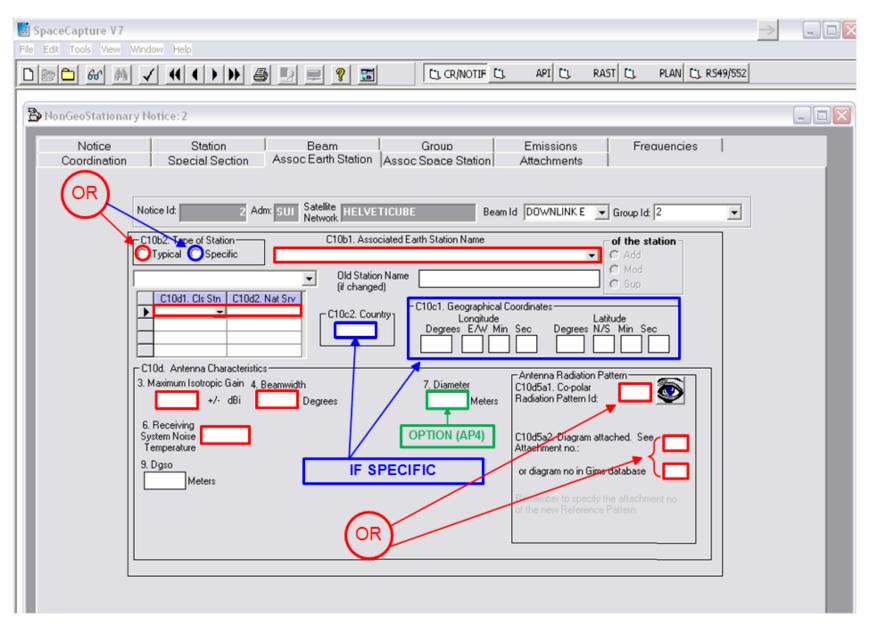

## **NOTIFICATION**PROCEED WITH THE NEXT GROUP

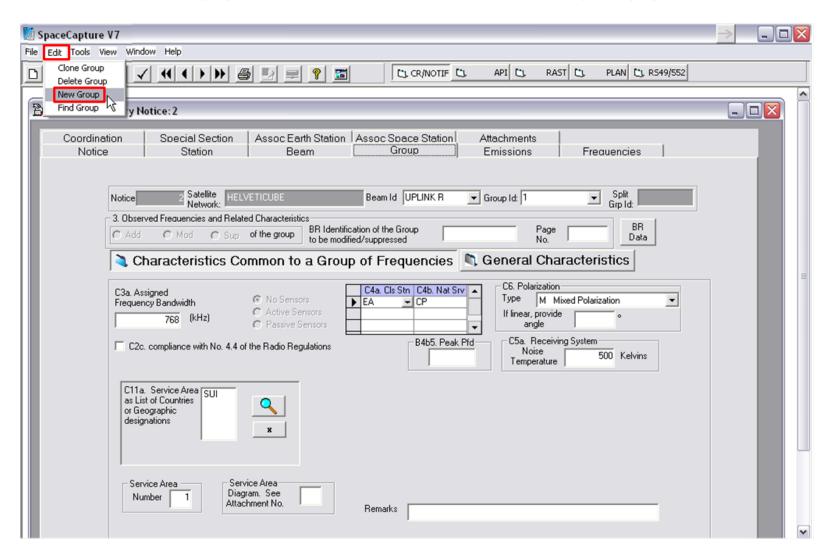

#### **NOTIFICATION - CAPTURE IS DONE!**

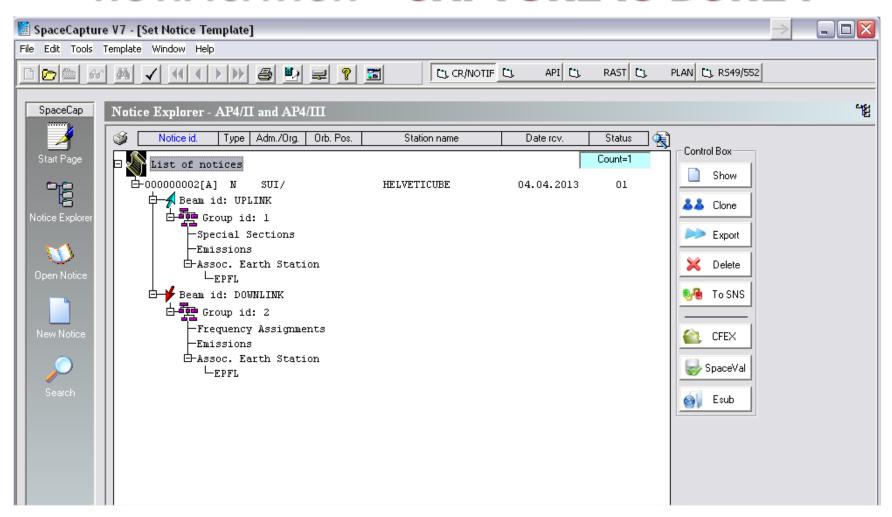

## Use the Bureau SpaceValidation programme for a MANDATORY CHECK OF THE DATA CAPTURE RESULT

Verify if you have the latest version of SpaceVal

http://www.itu.int/ITU-R/go/space-software/en

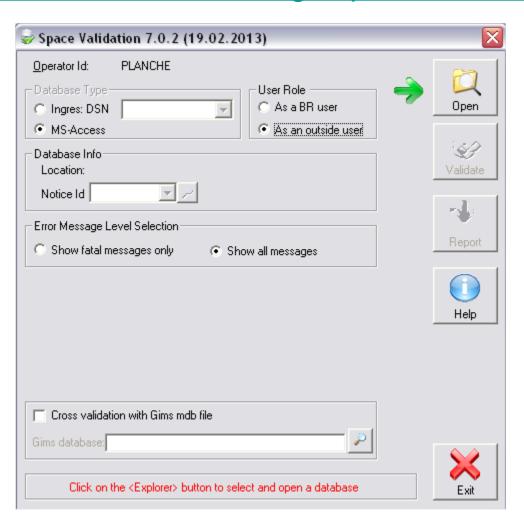

## Use the Bureau **SpaceValidation** programme for a **MANDATORY CHECK OF THE DATA CAPTURE RESULT**

Verify if you have the latest version of SpaceVal <a href="http://www.itu.int/ITU-R/go/space-software/en">http://www.itu.int/ITU-R/go/space-software/en</a>

#### STEP 1

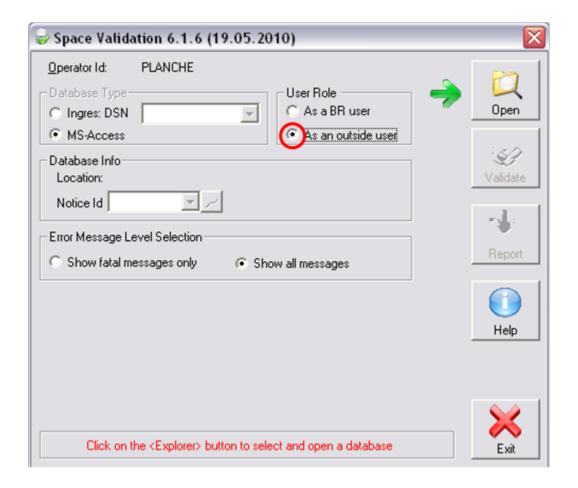

## SELECT YOUR ACCESS DATABASE

#### STEP 2

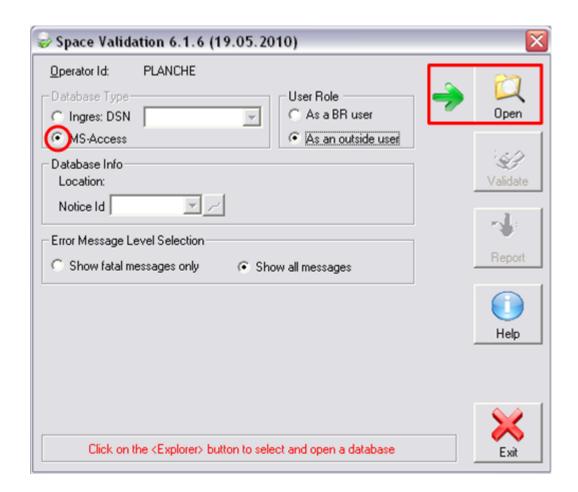

# SELECT ON YOUR HARD DISK THE FILE CONTAINING YOUR CAPTURE

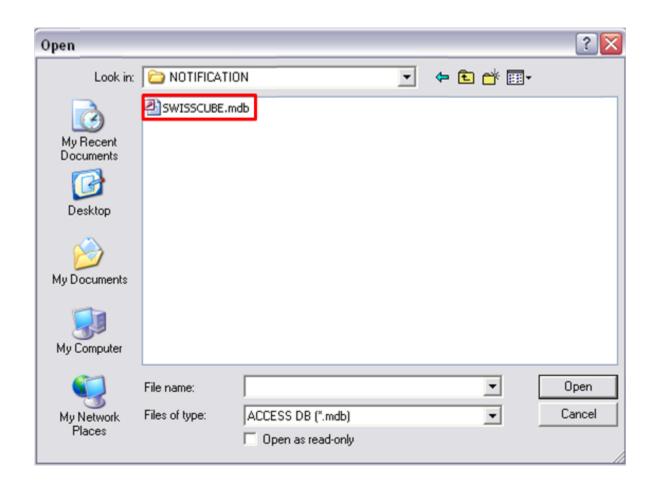

## **CONFIRM YOUR SELECTION**

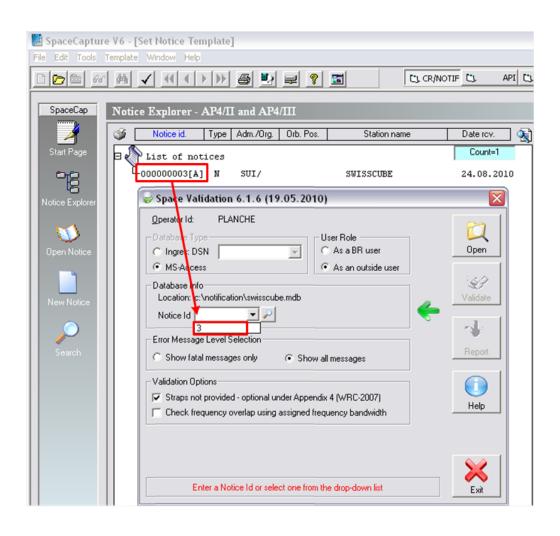

## LAUNCH THE VALIDATION PROCESS

#### STEP 3

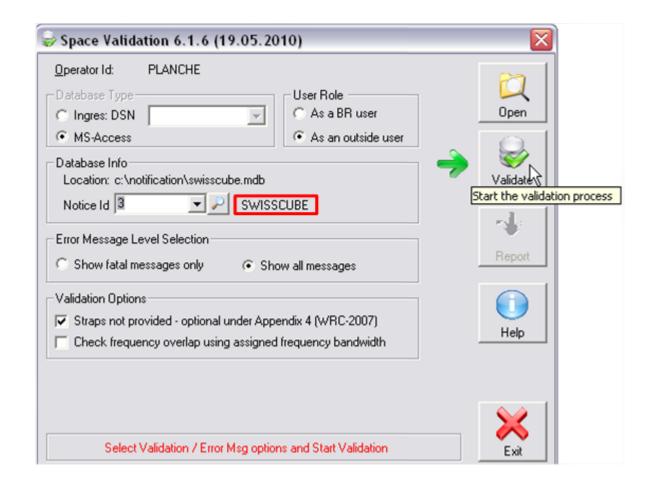

# WHEN THE VALIDATION IS COMPLETED DISPLAY THE VALIDATION REPORT

#### STEP 4

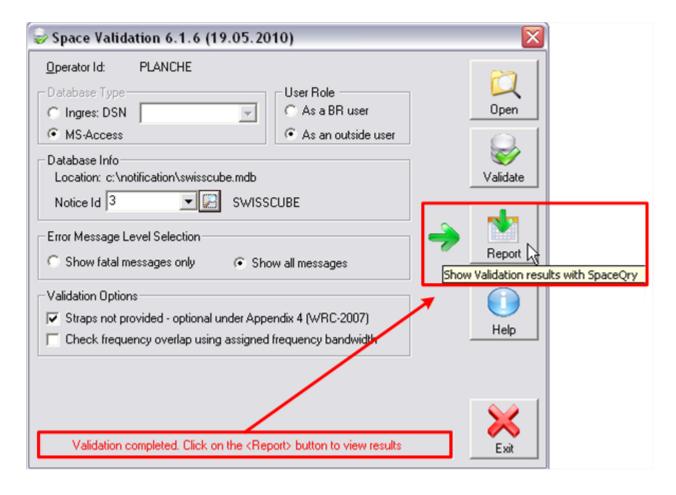

## PROCEED WITH ANALYZE AND CORRECTIONS

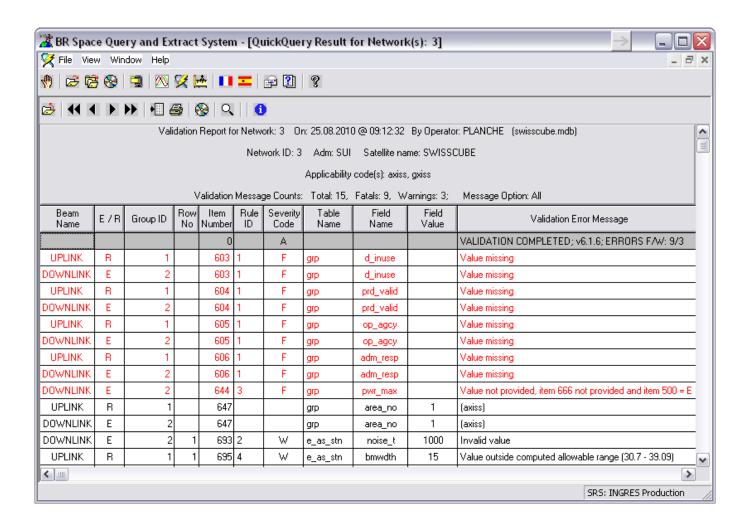

## How to submit a filing to the Bureau?

- Administrations may submit electronic filings to the Bureau on a CD-ROM or as email file attachement (zipped)
- Each Directory/Folder or zipped file should then contain the following files, as appropriate, for that particular network:
  - One Network\_Name/Station\_Name.mdb file in the SNS file format (this file should contain only ONE network !!)
  - One or several files for the submission of graphical data, notes on the diagrams in English only
  - One Network\_Name/Station\_Name.doc file (for any comments pertaining to the network)

## Before you submit....

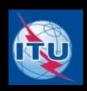

- Run Spaceval to ensure that there are no fatal errors
- If there are fatal errors, try to correct them before submission.
- If you are unable to get rid of the fatal errors, you can describe them in the cover letter of your submission, the Bureau will provide assistance to address the errors
- Make sure that all required antenna patterns are provided, either by formula or diagrams.
- Change extension of .mdb to .itu if there is a problem with your email server
- Satellite filings must be submitted by the Administration.

# Other things to note

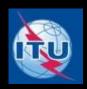

- Filing should be sent by email to <u>BRMAIL@ITU.INT</u>
- Filing must be confirmed by a fax (no. +41 (22) 730 5785) from an Administration within 7 days
- 7-year limit to bringing into use and submission of notification, otherwise API will be cancelled, and the entire filing process need to be restarted
- Cost recovery
  - No cost recovery fee for amateur satellite service
  - For all other services, containing assignments that are not subject to coordination
    - 570 CHF for API
    - 7030 CHF for Notifications
  - One free entitlement per year for each Administration

# Regulatory procedures for comments and resolution of difficulties

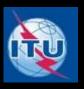

### Commenting procedures

- Comments to an API/A should be submitted within 4 months of API (No.9.3)
- Comments to be captured using SPACECOM (RES-55)
- The Bureau publishes the list of administrations which have sent comments in an API/B special section

#### Resolution of difficulties

- Both administrations shall endeavour to cooperate in joint efforts to resolve any difficulties and shall exchange any additional relevant information that may be available
- Either party can request for the assistance of the Radiocommunication Bureau (No.9.3)
- In case of difficulties, the administration responsible for the planned satellite network shall explore all possible means to resolve the difficulties without considering the possibility of adjustment to networks of other administrations
- If no such means can be found, it may request the other administrations to explore all
  possible means to meet its requirements.
- The administrations concerned shall make every possible effort to resolve the difficulties by means of mutually acceptable adjustments to their networks.

## Modification of characteristics

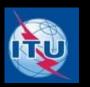

- According to No.9.2, the only change for NGSO filing that requires a new API would be additional frequency band.
- However, it is a good practice to submit a modification to the API any change in characteristics including orbital characteristics, service area (adding earth stations) etc.
- This will allow other administrations/operators the chance to submit comments before the modifications are notified for recording in the Master Register.

# Changes by WRC-12

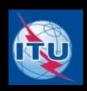

- The World Radiocommunication Conference (WRC-12) was held in Geneva, Switzerland from 22 January – 17 February 2012
- Among the WRC-12 decisions that affect NGSO filing procedures No. 9.2:
  - A new API would be required if
    - The reference body of the space station is changed
    - The direction of transmission is changed
  - New AP4data element B.2bis.a to indicate whether the assignment will be used for continuous/non-continuous transmission (space station only transmits when visible from notified service area)

## For more information

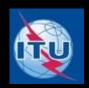

- BR space website (<a href="http://www.itu.int/en/ITU-R/space">http://www.itu.int/en/ITU-R/space</a>)
- SNL online: <a href="http://www.itu.int/ITU-R/space/snl/index.html">http://www.itu.int/ITU-R/space/snl/index.html</a>
- SNS online TIES account required, need to be an ITU member (member state, ITU-R sector member, associate or academia) - <a href="http://www.itu.int/sns/">http://www.itu.int/sns/</a>
- BR IFIC on DVD-ROM
- BR IFIC Annual collection
- ITU Radio Regulations (RR)
- Rules of Procedure (RoP)
- ITU publications:
  - Handbook for earth exploration satellite service
  - Handbook for amateur and amateur-satellite services
- Workshop CD-ROM

## Conclusions

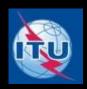

- Registration of frequency assignments with the ITU for small satellites is an obligation of the Administration under the treaty agreement of the Radio Regulations.
- This will facilitate a harmonized and coordinated environment for which radio frequency is used on a global basis, minimizing the potential for any harmful interference.
- The Radiocommunication Bureau can provide assistance to operators/administrations to achieve the objective of getting their small satellite missions registered, recognized and protected in the Master Register.
- BR space website (<a href="http://www.itu.int/en/ITU-R/space">http://www.itu.int/en/ITU-R/space</a>) for more information.

## Contacts

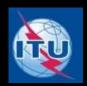

- Attila Matas
  - Email: <u>attila.matas@itu.int</u>
  - Tel: 41-22-7306105
- Chuen Chern Loo
  - Email: <u>chuen-chern.loo@itu.int</u>
  - Tel: 41-22-7305339